## **Procedures**

## **Can I write my own SAS date formats?**

Yes, this is possible using the PICTURE format in conjunction with date / time directives.

For example there is a system defined format YYQw. which writes dates with a 'Q' separating the year and quarter numbers (2021Q3) and the YYQDw. which uses a dash as the separator (2021-3), but what if you wanted both a dash and Q? (2021-Q3)

First create a temporary format using the FORMAT procedure. Using the PICTURE statement allows you to combine text and values, and the date time directives allow you to insert specific values - just be sure to include a DATATYPE definition to resolve these correctly.

```
proc format ;
   picture yrdq
    low = high = '8Y-Q*q' (datatype = date) ;
run ;
```
Applying this format:

```
%let runq = %sysfunc(intnx(quarter,%sysfunc(today()),-1,e),yrdq7.) ;
%put &=runq ;
```
will return the appropriate value in the LOG.

Examples of the date time directives are as follows:

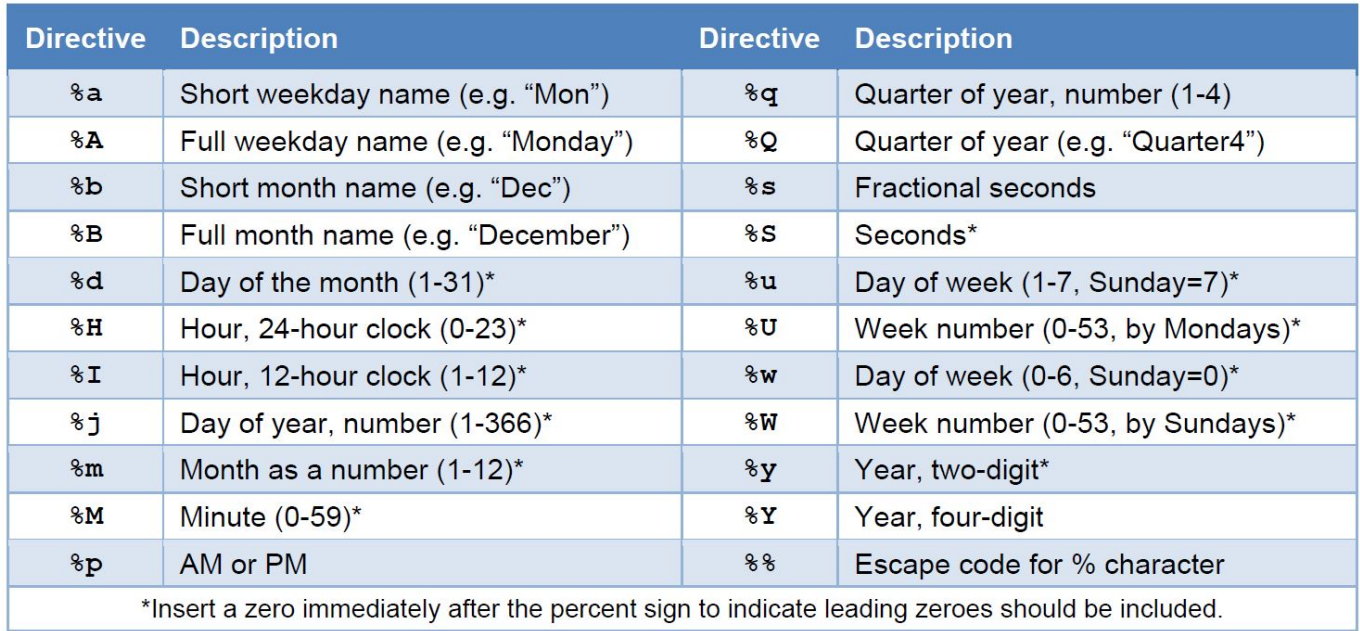

Unique solution ID: #1061

Page 1 / 2

**(c) 2024 Alan D. Rudland <aland@pinkchameleon.co.uk> | 27-04-2024 11:22**

[URL: http://pinkchameleon.co.uk/index.php?action=artikel&cat=5&id=62&artlang=en](http://pinkchameleon.co.uk/index.php?action=artikel&cat=5&id=62&artlang=en)

## **Procedures**

Author: Alan D Rudland Last update: 2021-12-08 15:02

> Page 2 / 2 **(c) 2024 Alan D. Rudland <aland@pinkchameleon.co.uk> | 27-04-2024 11:22** [URL: http://pinkchameleon.co.uk/index.php?action=artikel&cat=5&id=62&artlang=en](http://pinkchameleon.co.uk/index.php?action=artikel&cat=5&id=62&artlang=en)